## **智行理财网** 苹果手机远程控制(苹果手机远程控制另一个苹果手机)

手机远程控制手机, 盲猜一波只要谈及到这个话题时, 大家优先级联想到的永远 是自家品牌之间的互连。即便是跨品牌,也都是与子品牌之间有联动,如华为& 荣耀、Vivo&iQOO、但实际上,在手机远程控制手机的使用场景中,两个人恰 好用同一品牌的概率并不大。

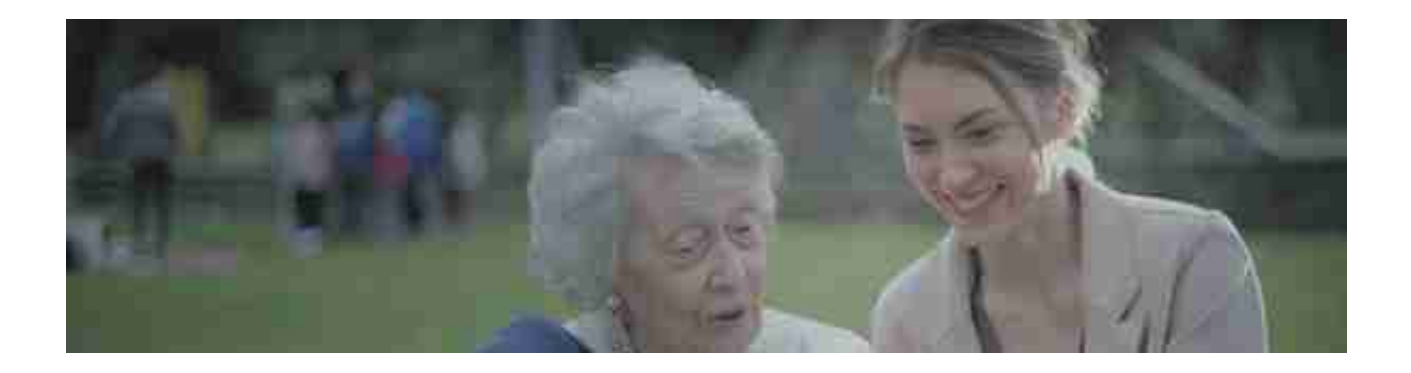

## 说了那么多,除非绝对能控制两个设备间的品牌一样,并且还存在苹果这样不能 被控制的情况,**我们在不同品牌的情况下,如何实现远程控制呢?**

**使用AirDroid和AirMirror可以实现** (苹果设备方法有所不同,且苹果无法被控制,后面会具体说)

先说说安卓手机控制安卓手机的方法吧

控制端下载安装AirMirror 被控制端下载安装AirDroid,**下面具体演示如何实操。**

**第一步:**在控制端下载下载安装 **AirMirror**,打开在登录界面申请一个AirDroid账号

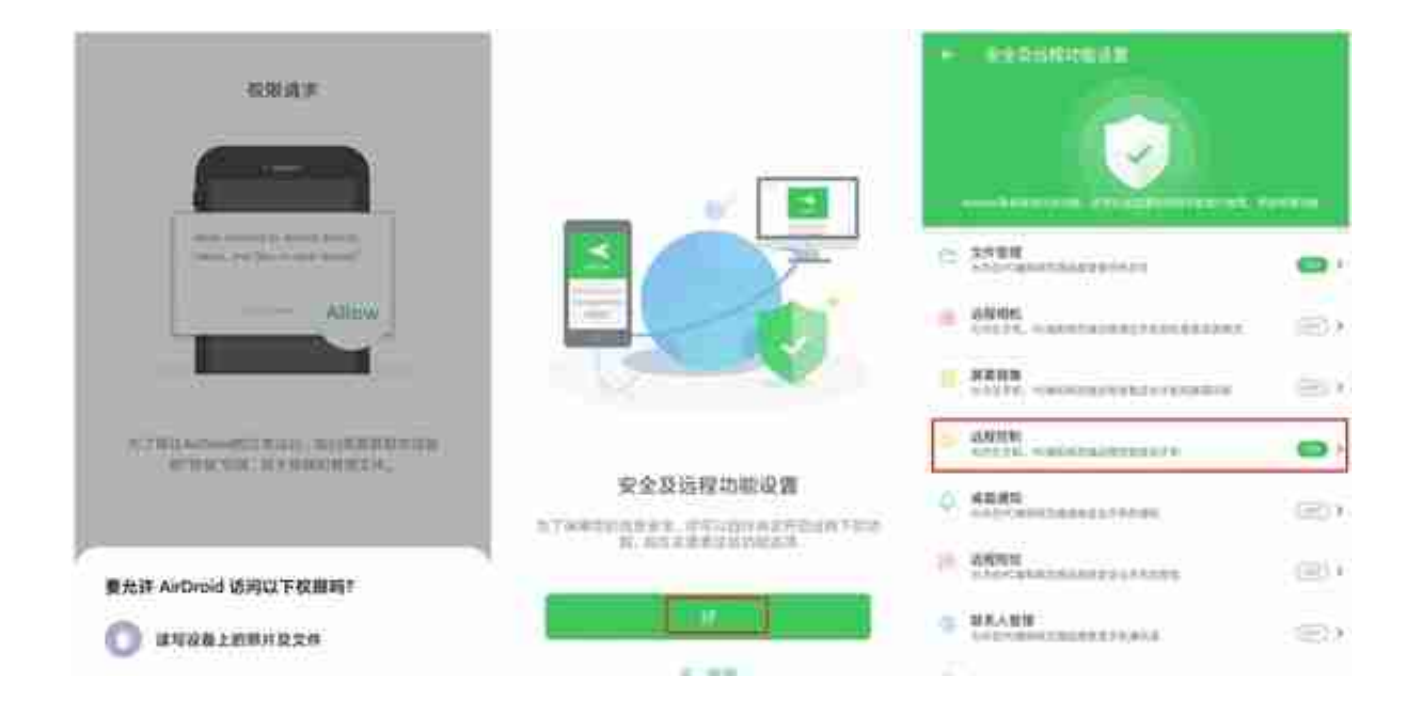

## **第三步:**

控制端手机在AirMirror登录和AirDroid一样的账号,你就能看到下面这画面, 选择远程控制就能实现手机控制手机了。除此之外,还有远程相机和屏幕镜像的 功能。

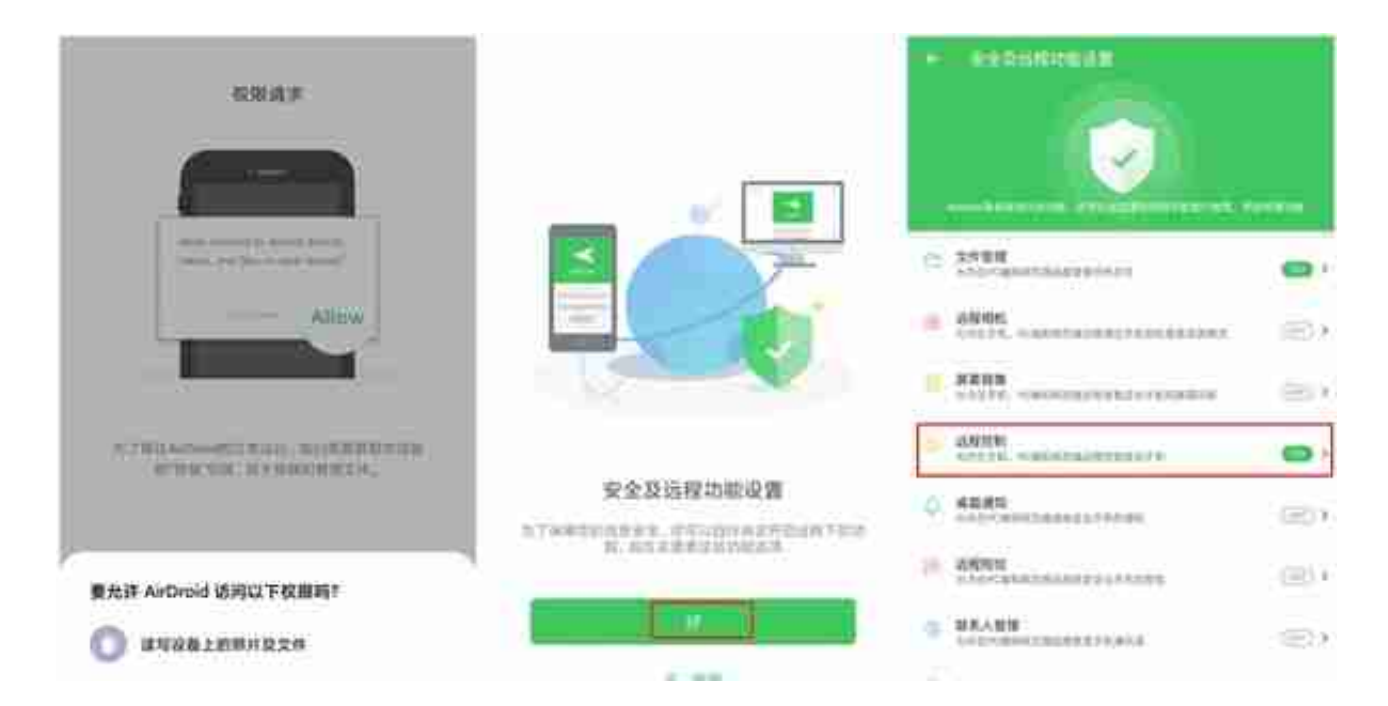

## **第二步:**

苹果手机打开手机浏览器,浏览AirDroid网页版(电脑端也可以登录,这就意味

着电脑也可以控制安卓手机)

**第三步:**

选择对应的安卓设备,进入主界面后,选择远程控制,即可完成苹果手机远程控 制安卓手机。